<span id="page-0-0"></span> Enable or disable release of TC from MTL File: H\_FCP\_DHS\_3022.xls Author: S. Manganelli

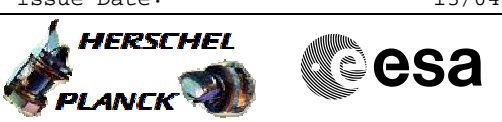

# **Procedure Summary**

## **Objectives**

This procedure describes the steps needed to activate or deactivate parts of MTL.

## **Summary of Constraints**

Default status of the ASW function "On board Scheduling": "Stopped".

When the function is stopped, it does not accept any other telecommands than the:

- Start Function TC(8,1,105);
- Report Function Status TC(8,5,105);
- Reset Command Schedule TC(11,3);
- Report Command Schedule TCs(11,9/11/12/14);
- Report Status of Command Schedule (11,18).

Thus, if the function is stopped this procedure cannot be executed.

## **Spacecraft Configuration**

#### **Start of Procedure**

- CDMU in default configuration, that is:
- PM A or B ON (nominally A)
- TM Encoder/OBT A or B active (nominally A)
- RM A and B enabled
- MM A and B ON

#### **End of Procedure**

- CDMU in default configuration, that is:
- PM A or B ON (nominally A)
- TM Encoder/OBT A or B active (nominally A)
- RM A and B enabled - MM A and B ON
	-

# **Reference File(s)**

**Input Command Sequences**

**Output Command Sequences** HFD3022A HFD3022B

> HFD3022C HFD3022D

# **Referenced Displays**

**ANDs GRDs SLDs** ZAZAI999 (None)

**Configuration Control Information**

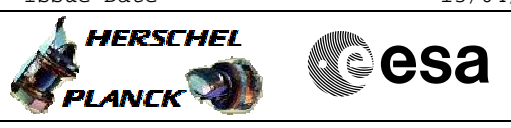

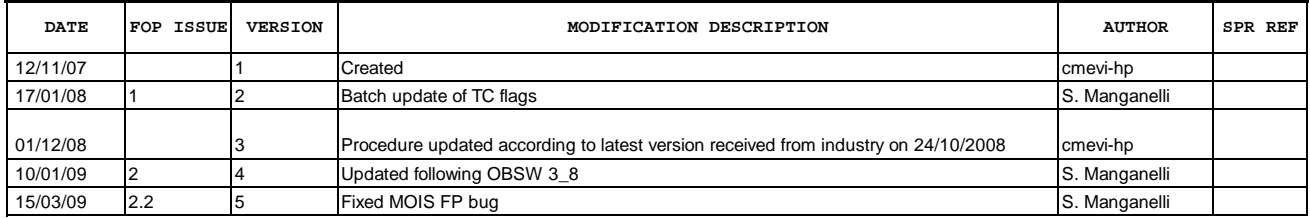

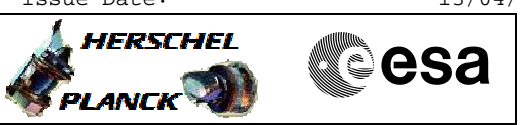

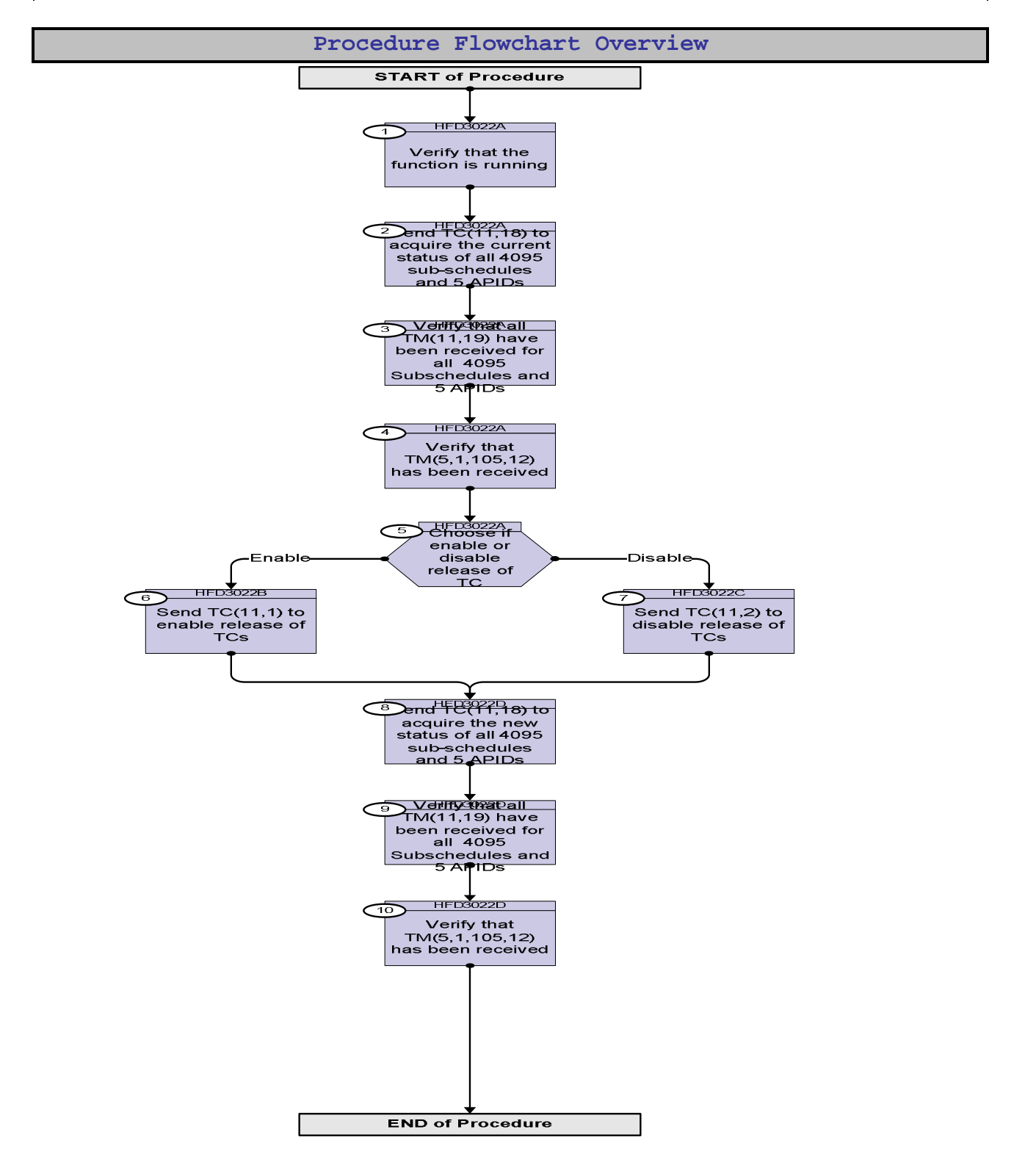

**HERSCHEL** 

**Resa** 

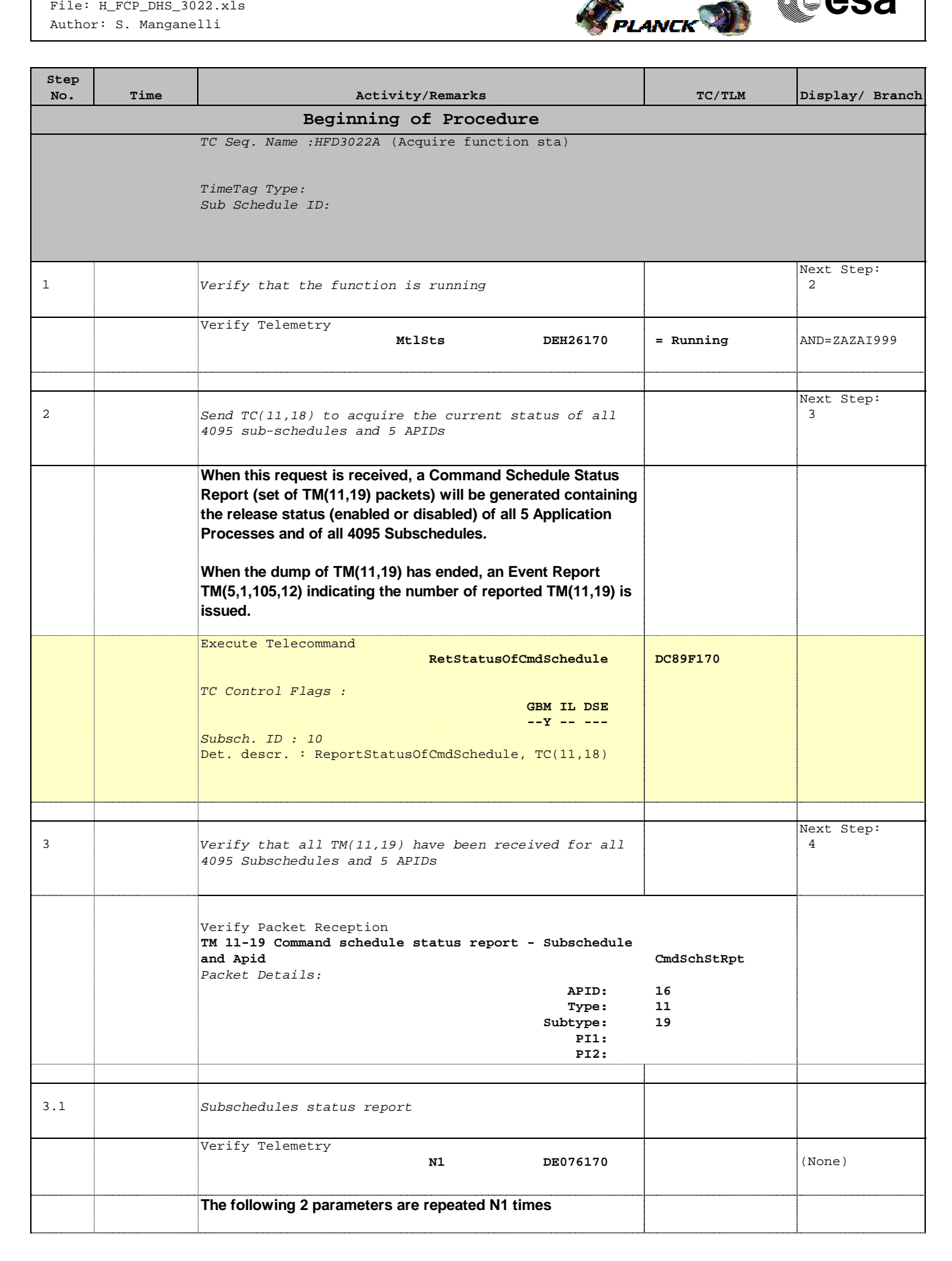

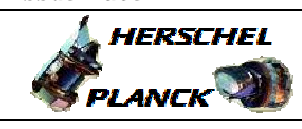

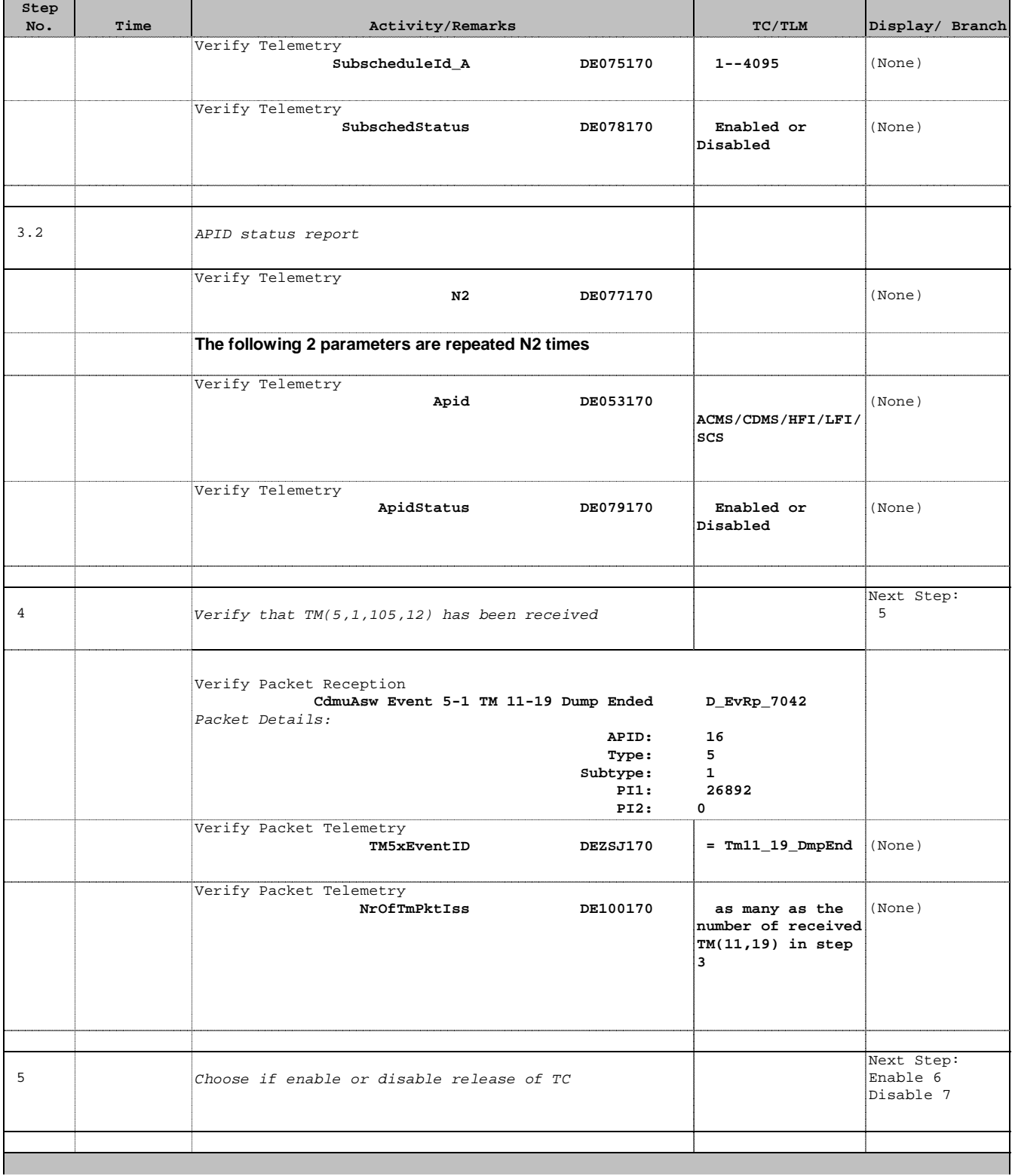

Doc No. : PT-HMOC-OPS-FOP-6001-OPS-OAH<br>Fop Issue : 3.0 Fop Issue : 3.0<br>
Issue Date: 3/04/10 Issue Date:

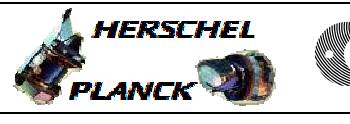

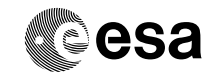

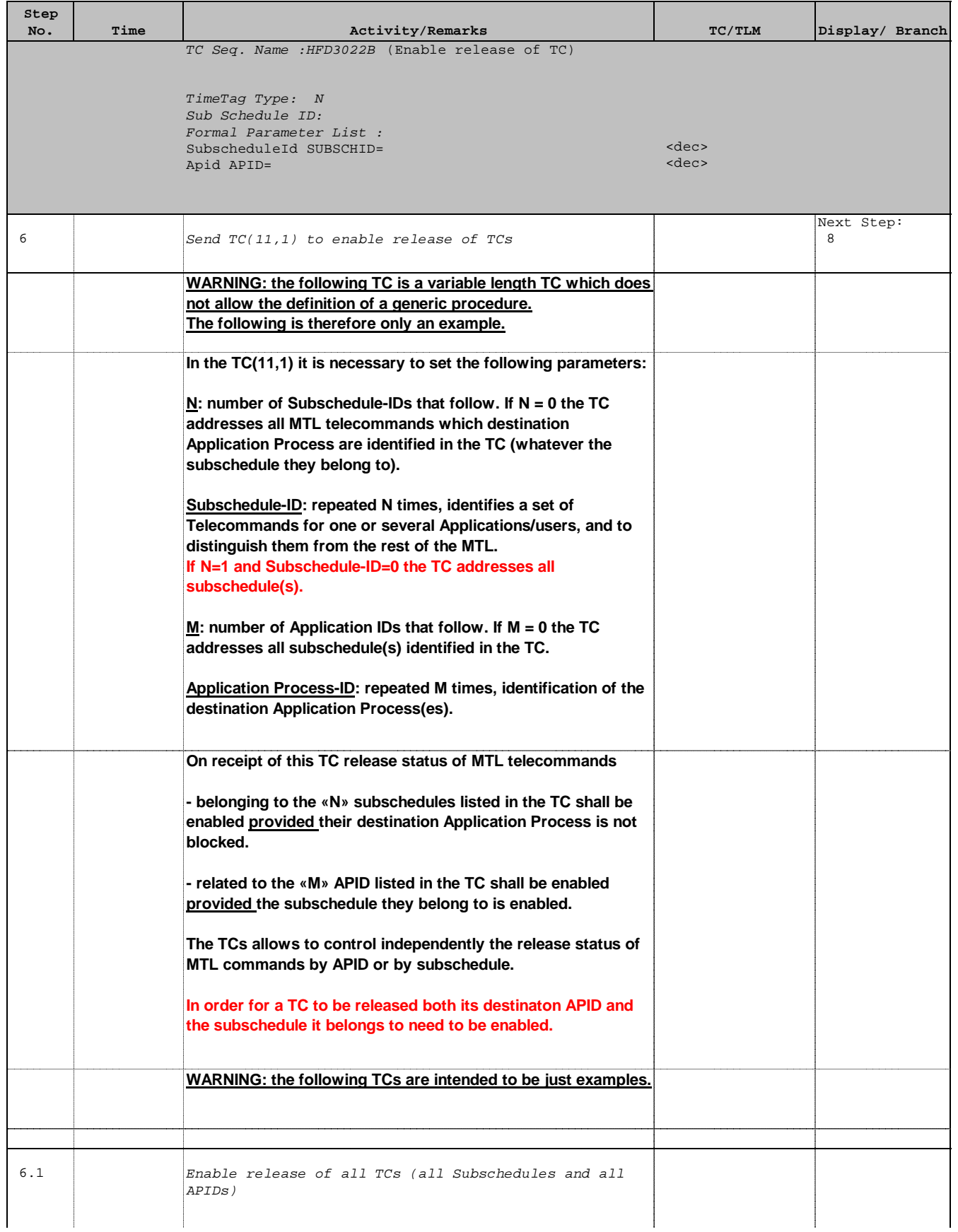

 Enable or disable release of TC from MTL File: H\_FCP\_DHS\_3022.xls Author: S. Manganelli

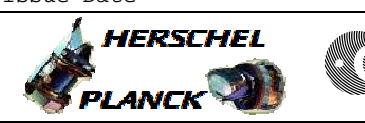

**esa** 

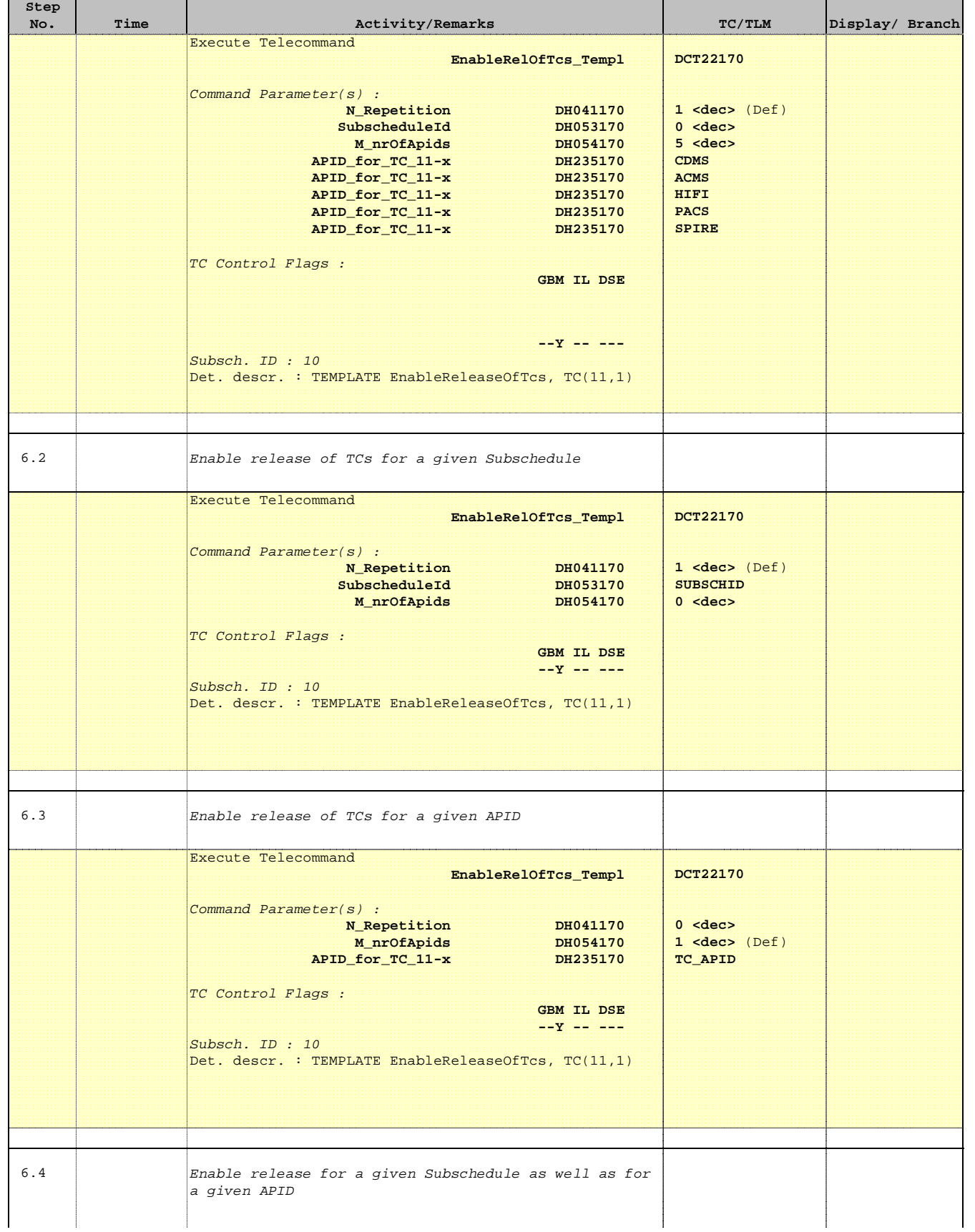

 Enable or disable release of TC from MTL File: H\_FCP\_DHS\_3022.xls Author: S. Manganelli

 $\mathbf{r}$ 

 $\blacksquare$ 

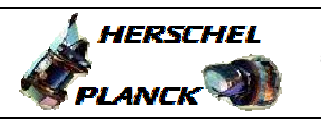

T

**CSA** 

T

 $\blacksquare$ 

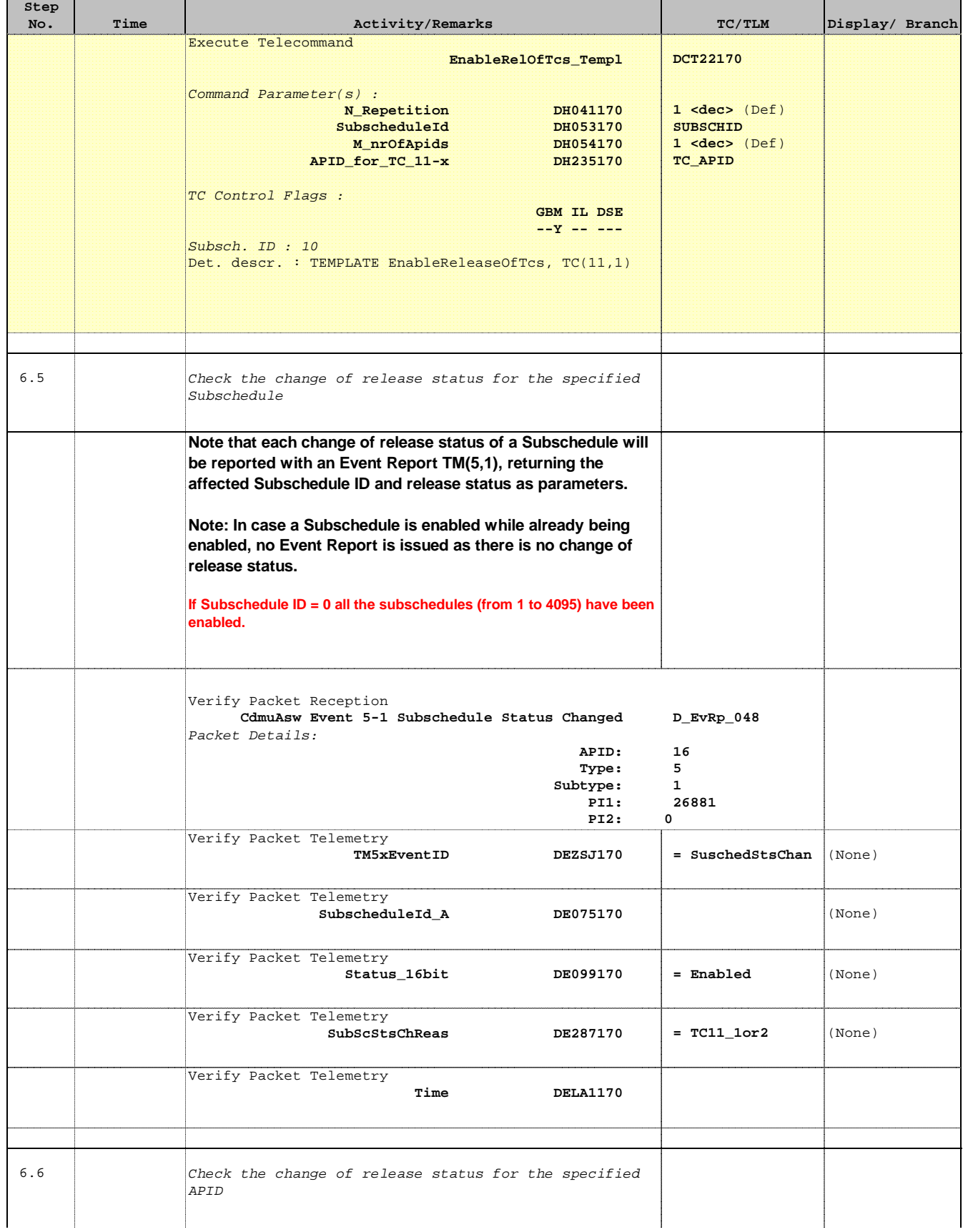

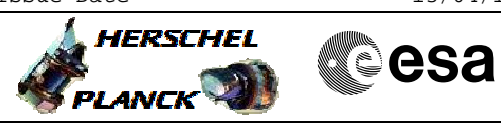

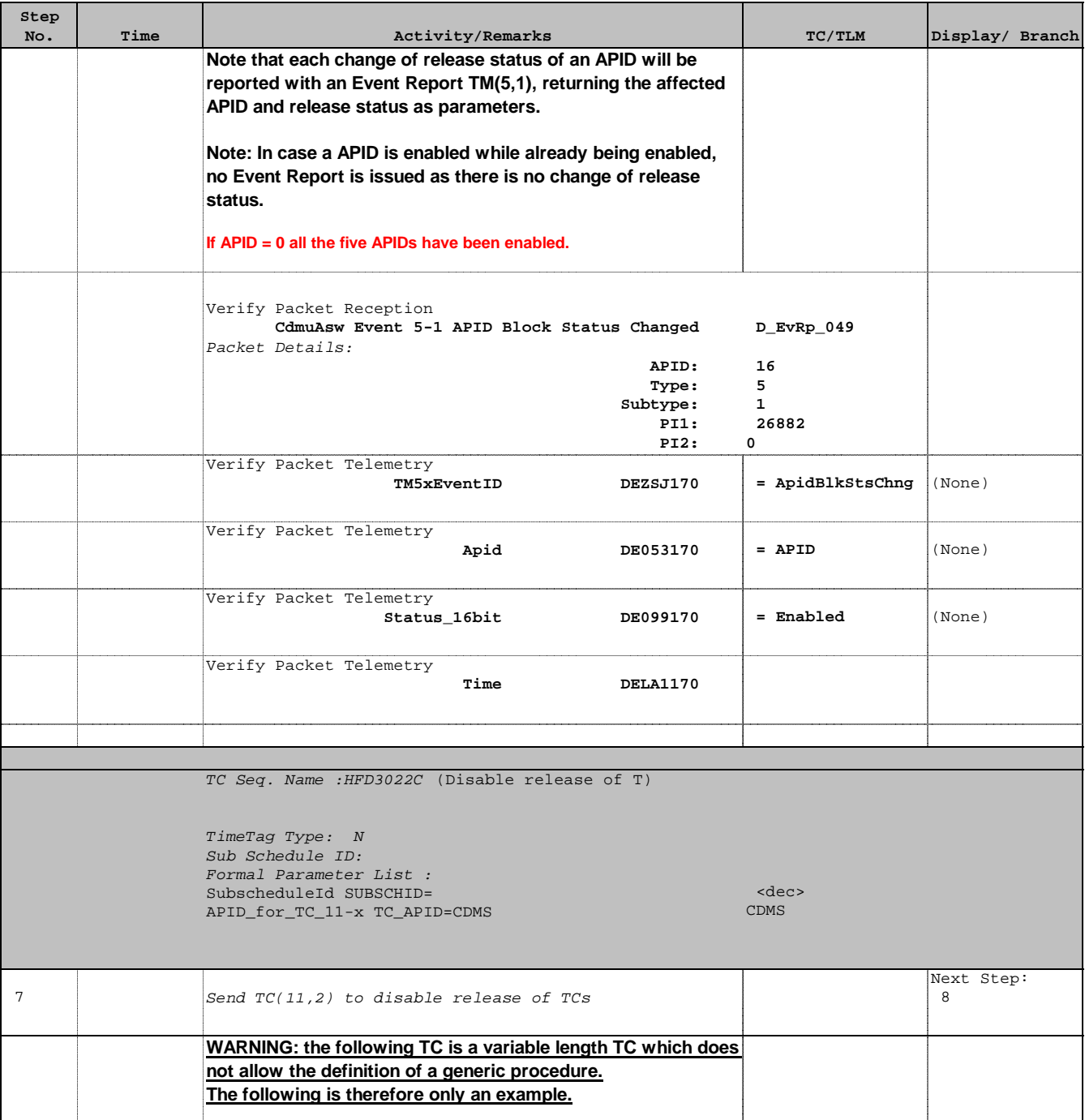

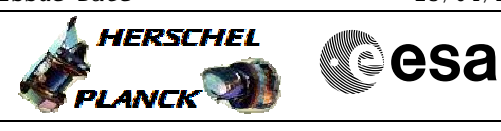

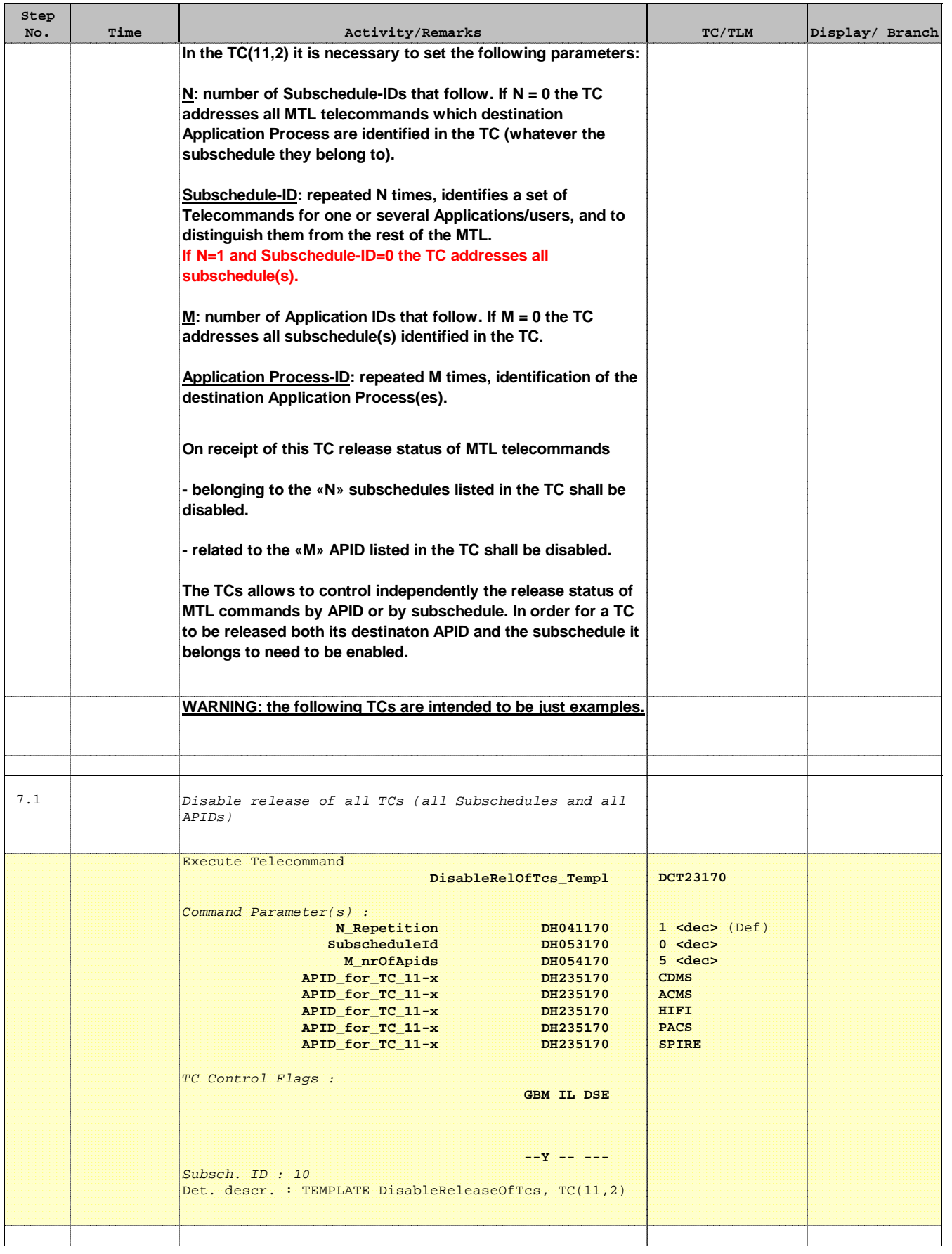

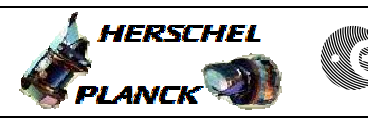

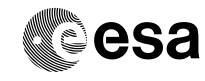

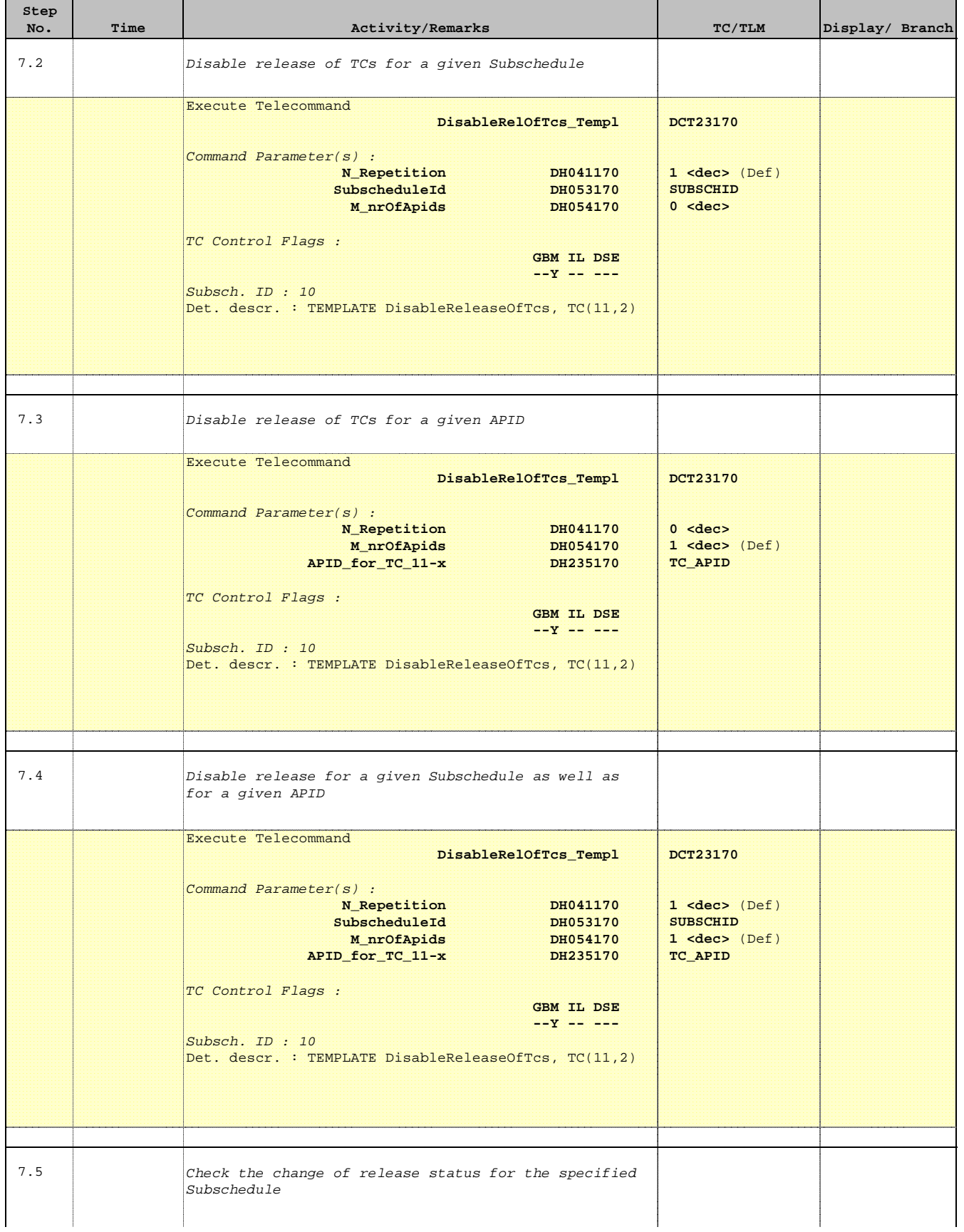

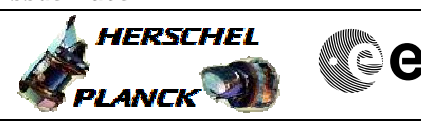

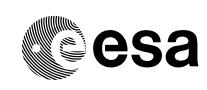

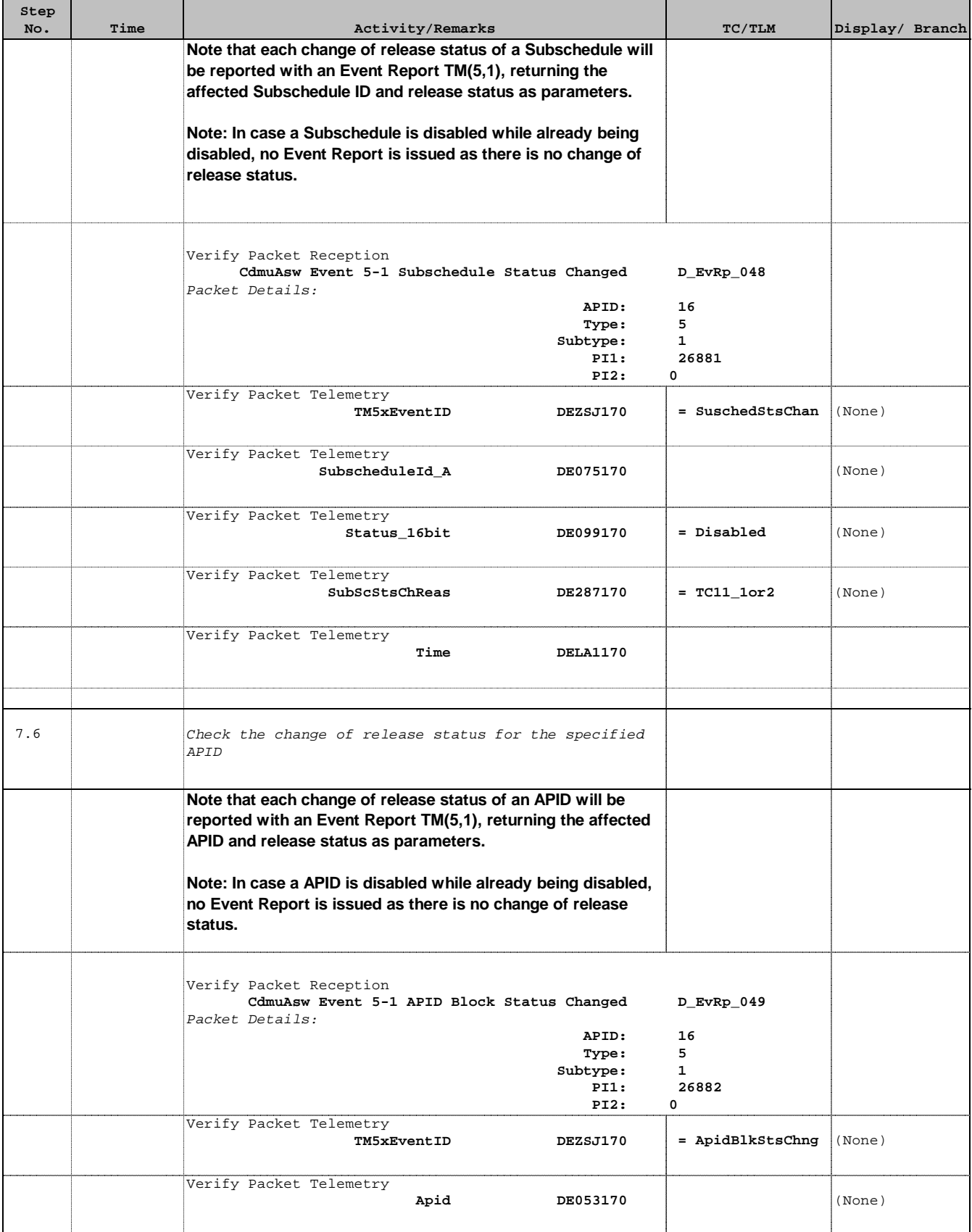

Doc No. : PT-HMOC-OPS-FOP-6001-OPS-OAH<br>Fop Issue : 3.0 Fop Issue : 3.0<br>
Issue Date: 3.0<br>
13/04/10 Issue Date:

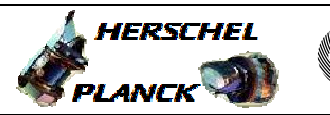

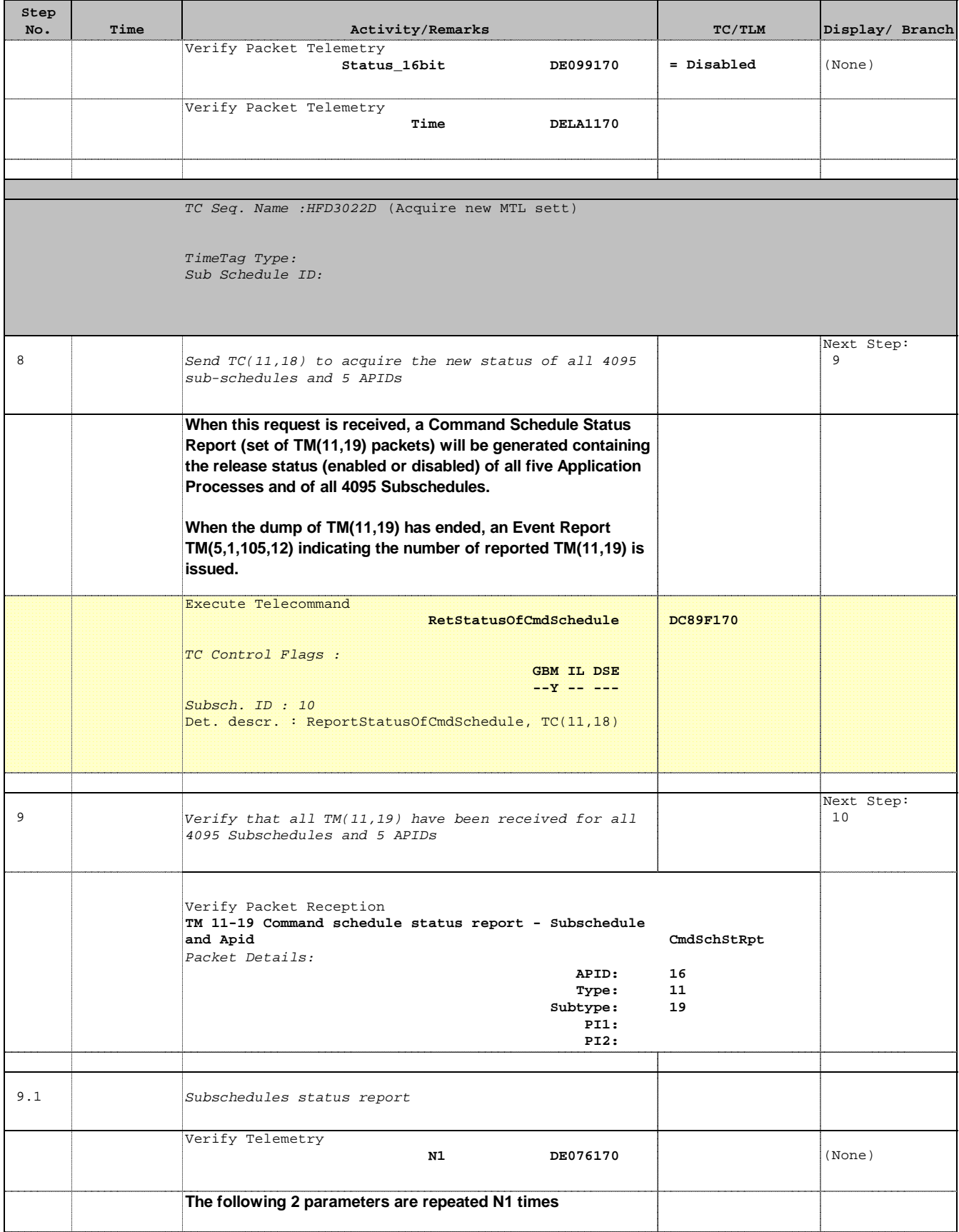

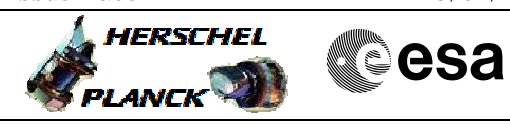

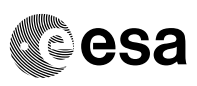

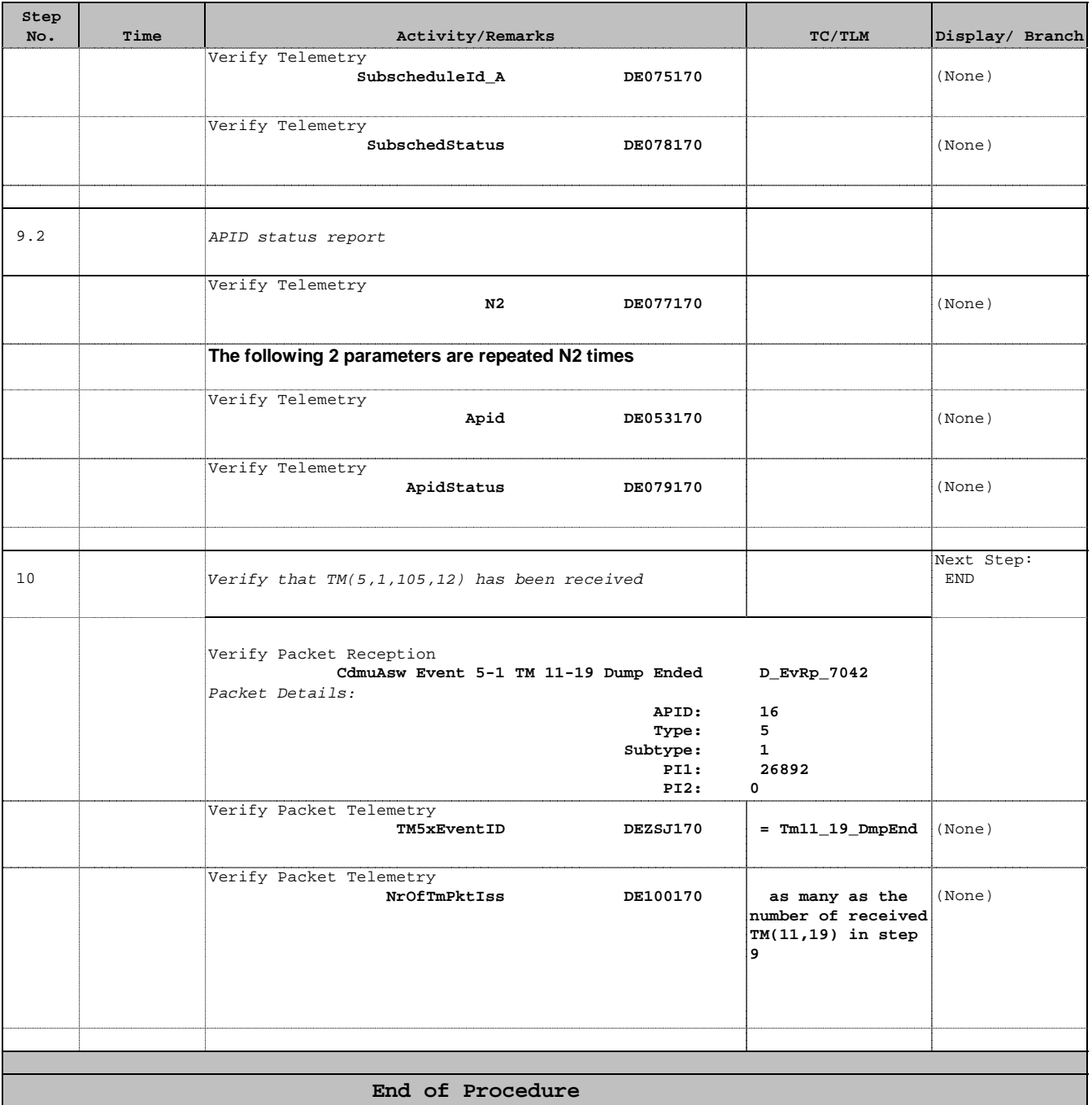